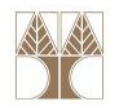

# Διάλεξη 21: Εισαγωγή σε Δενδρικές Δομές Δεδομένων

Στην ενότητα αυτή θα μελετηθούν τα εξής επιμέρους θέματα:

- Εισαγωγή σε δενδρικές δομές δεδομένων,
- -Ορισμοί και πράξεις
- Αναπαράσταση δενδρικών δομών δεδομένων στη μνήμη

νων και Αλνόριθμοι για Ηλ. Μηχ. Και Μηχ. Υπολ.

Διάσχιση Δέντρων

# Διδάσκων: Παναγιώτης Ανδρέου

# Δέντρα

- • Μέχρι τώρα μελετούσαμε γραμμικές δομές δεδομένων (linear data structures) π.χ. Stacks, queues, arrays, lists, κτλ
- $\bullet$  Σε αυτή την ενότητα θα μελετήσουμε δενδρικές δομές δεδομένων (δηλαδή μη-γραμμικές δομές)
- • Δένδρο είναι ένα σύνολο κόμβων (κορυφών) που συνδέονται από ακμές (ή τόξα).

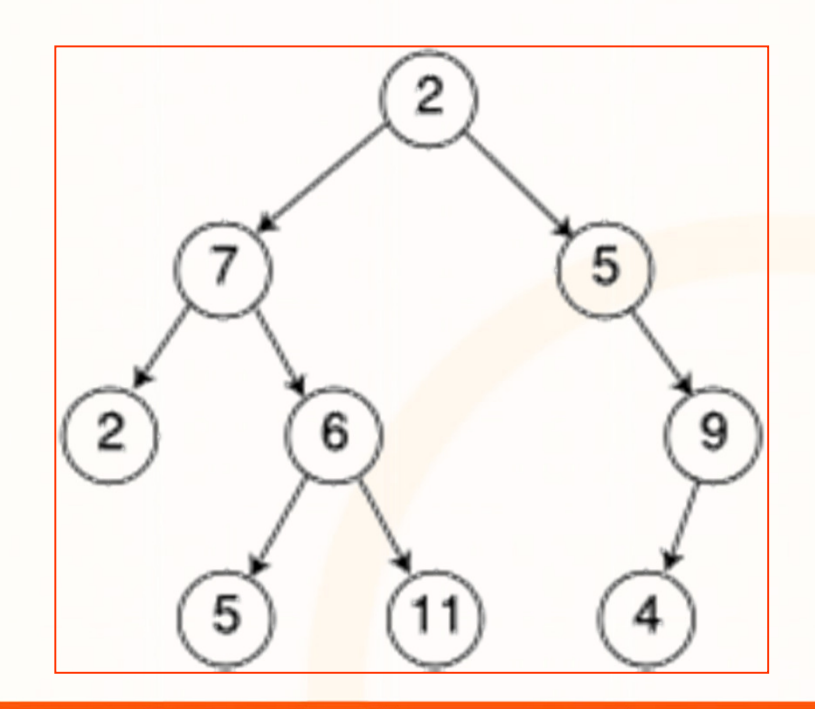

ΕΠΛ035 – Δομές Δεδ<mark>ομέν</mark>ων και Αλγόριθμοι για Ηλ. Μηχ. Και Μηχ. Υπολ. 2008 - 2008 - 2008 - 2008 - 2009 - 2008 - 2

# Δέντρα

**Δένδρο** είναι ένα σύνολο **κόμβων (κορυφών)** που συνδέονται από ακμές (ή τόξα) με τον ακόλουθο αναδρομικό ορισμό:

- 1. Ένα δένδρο είναι είτε κενό ή
- 2. αποτελείται από:
	- <u>μια ρίζα (root)</u>, δηλαδή ένα κόμβο στον οποίο δεν καταλήγουν αλλά μόνο ξεκινούν ακμές, και
	- <u>0 ή περισσότερα υποδένδρα</u> Τ<sub>1</sub>, Τ<sub>2,</sub>, ..., Τ<sub>κ</sub>, το καθένα ξεχωριστό από τα άλλα και από τη ρίζα. Υπάρχει μια ακμή από τη ρίζα στις ρίζες των Τ<sub>1</sub>, Τ<sub>2,</sub>, ..., Τ<sub>κ</sub>.
- •Από κάθε κόμβο ξεκινούν 0 ή περισσότερες <u>ακμές</u> (edges).
- $\bullet$  Σε κάθε κόμβο καταλήγει μία μόνο ακμή (αλλιώς θα είχαμε μια άλλη δομή – τον γράφο)
- Στη ρίζα δεν καταλήγει κα<mark>μι</mark>ά ακμή.

#### Παράδειγμα 1: Οργάνωση Μονοπατιών σε ένα OS

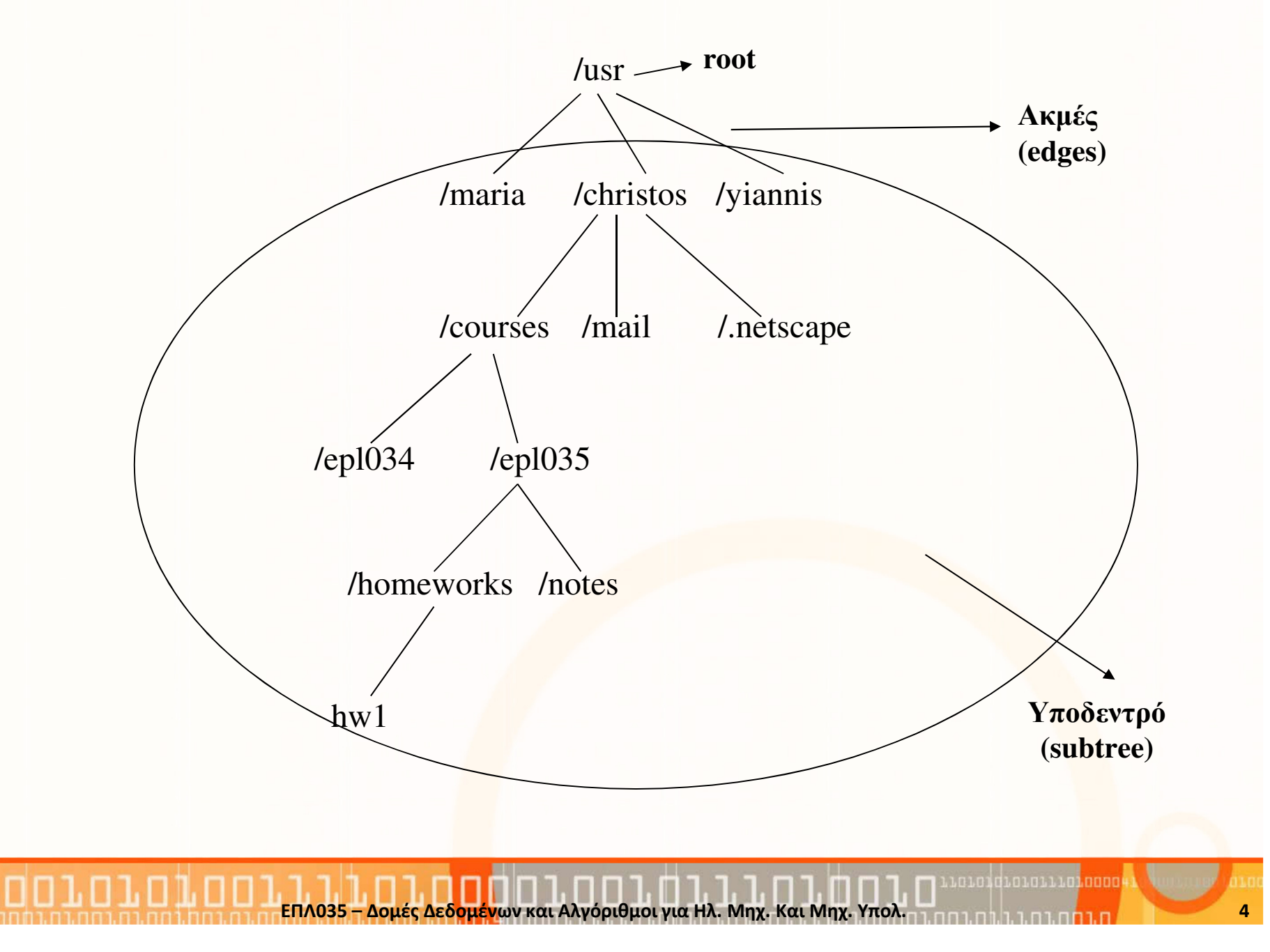

# Παράδειγμα συνέχεια

#### Υποθέστε ότι χρησιμοποιούσαμε μια **γραμμική δομή** (π.χ. ένα πίνακα) για την αποθήκευση των διάφορων μονοπατιών

/usr/maria

/usr/christos

/usr/christos/courses

/usr/christos/courses/epl034

/usr/christos/courses/epl035

/usr/christos/courses/epl035/homeworks

/usr/christos/courses/epl035/homeworks/hw1

/usr /christos/courses/epl035/notes

/usr /christos/mail

/usr /christos/.netscape

/usr /yiannis

#### Μειονεκτήματα

- Καταλαμβάνουμε πολύ χώρο → Ε<mark>πα</mark>ναληπτική αποθήκευση μονοπ<mark>ατιού</mark><br>Η ανα<sup>7ότηση</sup> κάποιου στοιχείου χροιάζεται Ω(η) (η μόναθος λίστας) •
- •Η αναζήτηση κάποιου στοιχείου χρειάζεται Ο(n) (n μέγεθος λίστας)
- • Στα δένδρα τα δεδομένα είναι 'καλύτερα' οργανωμένα ώστε οι διαδικασίες αναζήτησης, εισαγωγής και εξαγωγής κόμβου να είναι πιο αποδοτικές ( O(logn) ).

ενων και Αλγόριθμοι για Ηλ. Μηχ. Και Μηχ. Υπολ.  $\frac{1}{2}$  που προσπάθει που προσπάθει το προσπάθει του προσπάθει

# Παράδειγμα 2: Suffix Trie (ReTrieval)

• Μπορούμε να κρατήσουμε ένα μεγάλο λεξικό στην μνήμη του υπολογιστή και να κάνουμε αναζητήσεις για λέξεις αποδοτικά

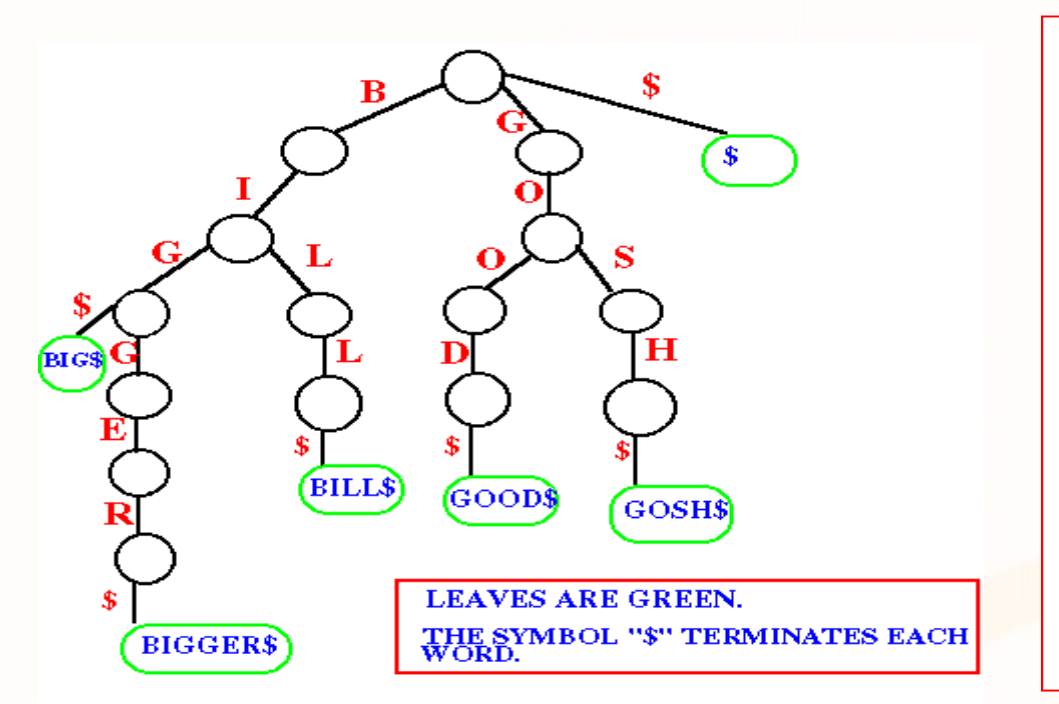

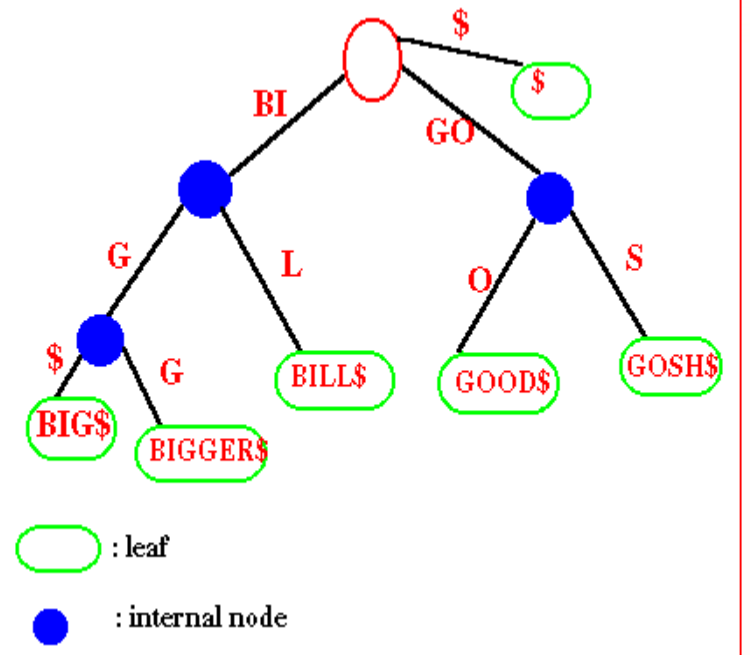

PATRICIA Trie: Κάθε ακμή περιέχει 1 ή περισσότερους χαρακτήρες (συμπίεση)

# Ορισμοί

- Όταν υπάρχει ακμή από ένα κόμβο <sup>u</sup> σε ένα κόμβο v τότε ο <sup>u</sup> είναι ο πατέρας ή ο προκάτοχος (**parent**) του v, και ο v είναι <u>παιδί</u> (child) του **u**.
- • Η ορολογία αυτή γενικεύεται ώστε να μιλούμε για προγόνους (ancestors) και απογόνους (descendants) κόμβων.
- Κόμβοι που έχουν τον ίδιο προκάτοχο ονομάζονται αδέλφια (siblings)
- Κόμβοι που δεν έχουν παιδιά λέγονται <u>φύλλα</u> (leaves). Οι υπόλοιποι λέγονται <u>εσωτερικοί</u> (nonleaves - branches).
- •• <mark>Βαθμός (degree) ενός κόμβου</mark> είναι ο αριθμός των παιδιών του.
- •• <mark>Βαθμός ενός δένδρου</mark> είναι ο <mark>μέγιστος</mark> από τους βαθμούς των κόμβων του.
- • Δένδρα βαθμού n λέγονται n-αδικά. Δένδρα που χρησιμοποιούνται συχνά είναι τα δυαδικά (binary), τετραδικά (quadtrees), οκταδικά (octtrees).

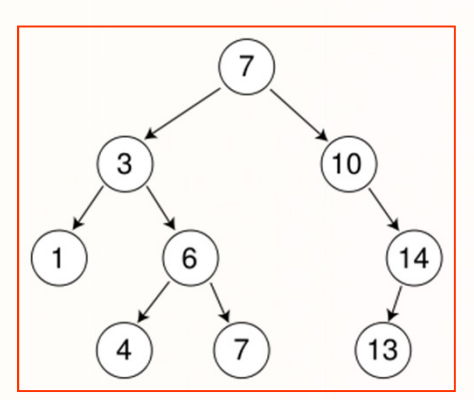

Parent(6)  $\Rightarrow$  3 Sibling(1)  $\Rightarrow$  6 **Leaves = {1,4,7,13}Non-leaves={3,6,7,10,14}Root={7}Degree(Tree)=2** $degree(14) = 1$ 

ΕΠΛ035 – Δομές Δεδ<mark>ομέν</mark>ων και Αλγόριθμοι για Ηλ. Μηχ. Και Μηχ. Υπολ. 7 προσπαθείου 1990 στη Πρότα στη Καναστασ

# Βάθος και ύψος ενός δένδρου

- <mark>Βάθος ενός κόμβου (Node Depth)</mark> (ή επίπεδο Level) •=> αριθμός προγόνων + 1. π.χ. το βάθος της ρίζας ενός δένδρου είναι 1.
- Βάθος(6) = 3

•• <u>Βάθος ενός δένδρου</u> ονομάζουμε τον μέγιστο από τα βάθη των κόμβων.

- $\bullet$ • <u>Μονοπάτι ή διαδρομή (path)</u> ενός δένδρου είναι μια ακολουθία κόμβων ν $_{1}$ , ν $_{2,}$ , …, ν $_{\mathsf{k}}$ , όπου κάθε ν $_{\mathsf{i}}$  είναι πατέρας του ν<sub>/+1</sub>. Το **μήκος** του μονοπατιού ν<sub>1</sub>, ν<sub>2,</sub>, …,  ${\mathsf v}_{\!}$  είναι  $k$ -1.
- Ύψος ενός κόμβου : το μήκος του μονοπατιού από το βαθύτερο κόμβο (στο ίδιο υπό-δένδρο) προς τον κόμβο. π.χ. το ύψος οποιουδήποτε φύλλου είναι 0.
- •• <mark>Ύψος ενός δένδρου</mark> : το ύψος της ρίζας του δένδρου.

νων και Αλγόριθμοι για Ηλ. Μηχ. Και Μηχ. Υπολ

Ύψος(6): 1

8

### Παράδειγμα

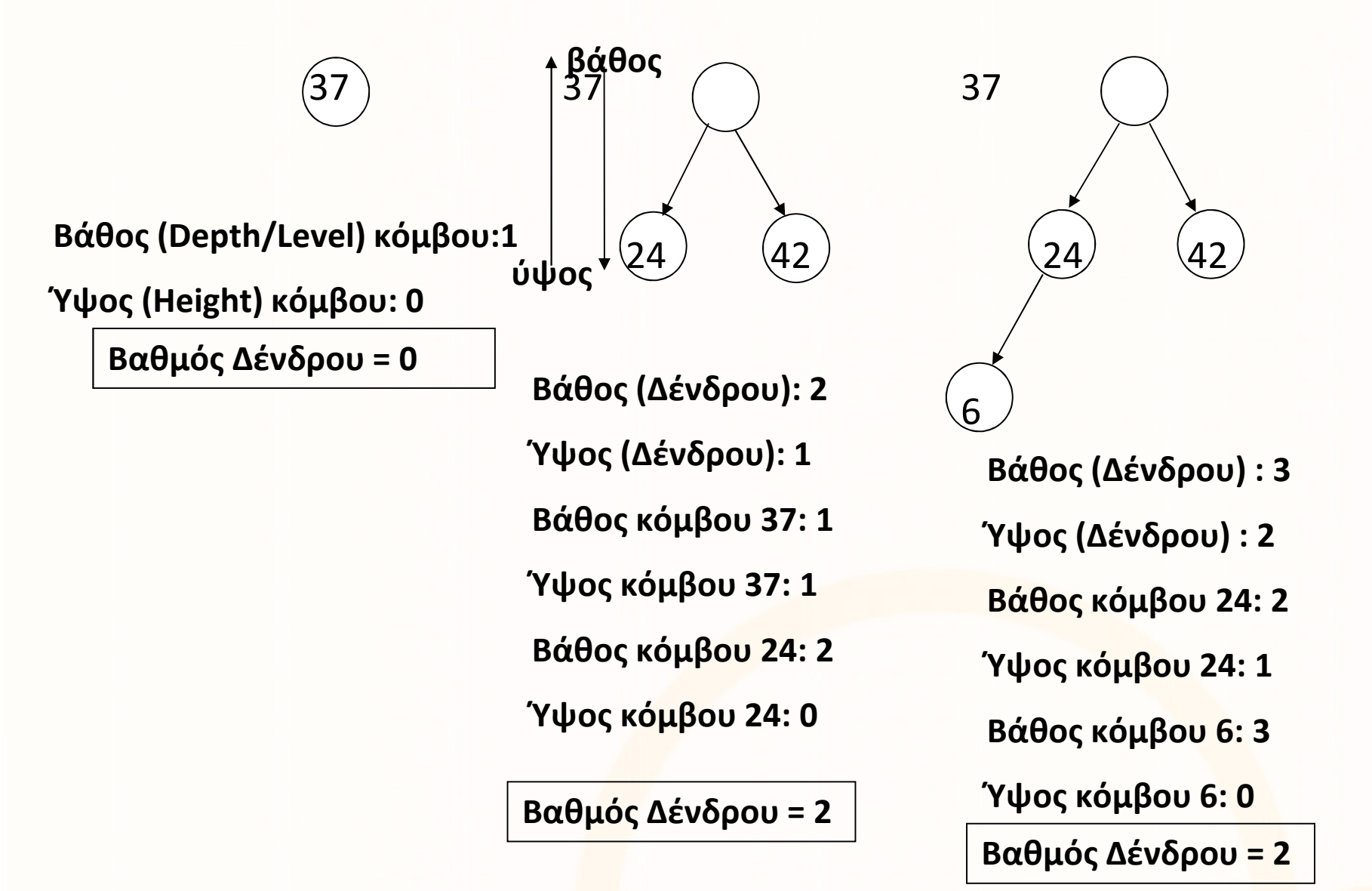

ataidiatatio<mark>i</mark>nna

# Αναπαράσταση Δένδρων στη Μνήμη

- Μπορούμε να χρησιμοποιήσουμε στατική ή δυναμική χορήγηση  $\bullet$ μνήμης, αν και το δεύτερο είναι πιο φυσιολογικός τρόπος.
- Κάθε κόμβος αποτελείται από κάποιο αριθμό πεδίων:
	- **1. Τα πραγματικά δεδομένα του κόμβου** (DATA και το κλειδί), και
	- 2. Δείκτες σε άλλους κόμβους του δένδρου (ένα ανά παιδί) .

```
typedef struct node {
   int data; 
   struct node *left; 
   struct node *right; 
} NODE;
```

```
typedef struct stack { 
  NODE *head;int size;
} TREE;
```
# Αναπαράσταση Δένδρων στη Μνήμη

 Για δένδρο βαθμού n κάθε κόμβος έχει την πιο κάτω μορφή:  $\bullet$ 

Info pόπου ο p<sub>i</sub> είναι δείκτης στο i-οστό παιδί του κόμβου.  $D_1$  $p_2$  …  $p_n$  $p_{n}$ 

 $\bullet$  Εναλλακτικά θα μπορούσαμε να αναπαραστήσουμε ένα δένδρο μέσα σε ένα στατικά ορισμένο πίνακα. Π.χ. όπου οι δείκτες είναι απλά αριθμοί (θέσεις του πίνακα).

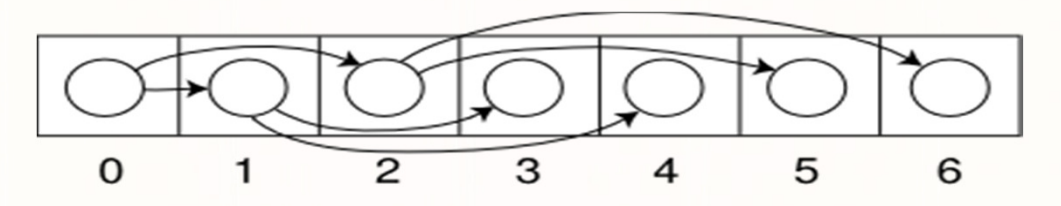

- $\bullet$  Και στις δυο περιπτώσεις θέλουμε 4 bytes ανά δείκτη (σε x86) ή integer θέσης πίνακα. Αν έχουμε ένα 5-αδικό δέντρο τότε κάθε κόμβος χρειάζεται επιπλέον 20 bytes.
- Αν ένας κόμβος δεν έχει παιδία τότε αυτοί οι δείκτες θα μένουν αναξιοποίητοι, επομένως θα έχουμε σπάταλη χώρου.

# Αναπαράσταση Δένδρων στη Μνήμη

- •**• Πρόβλημα**: Μείωση της σπατάλης χώρου από <mark>αχρησιμοποίητους</mark> δείκτες.
- $\bullet$  Λύση: Μπορούμε να μετατρέψουμε ένα δέντρο n-αδικό (κάθε κόμβος με n παιδιά) σε ένα 2-αδικό (κάθε κόμβος με 2 παιδιά) χρησιμοποιώντας την πολιτική «Πρώτο Παιδί / Επόμενο Αδέρφι» (First Child/Next Sibling)
- • Δηλαδή κάθε κόμβος u περιέχει
	- 1. τα δεδομένα του κόμβου,
	- 2. δείκτη στο αριστερότερο (πρώτο) παιδί του u,
	- 3. δείκτη στον επί δεξιά αδελφό του u, αν υπάρχει.
- • Αυτή η πολιτική μας επιτρέπει να μειώσουμε τον αριθμό των δεικτών

#### Παράδειγμα αναπαράστασης δένδρου

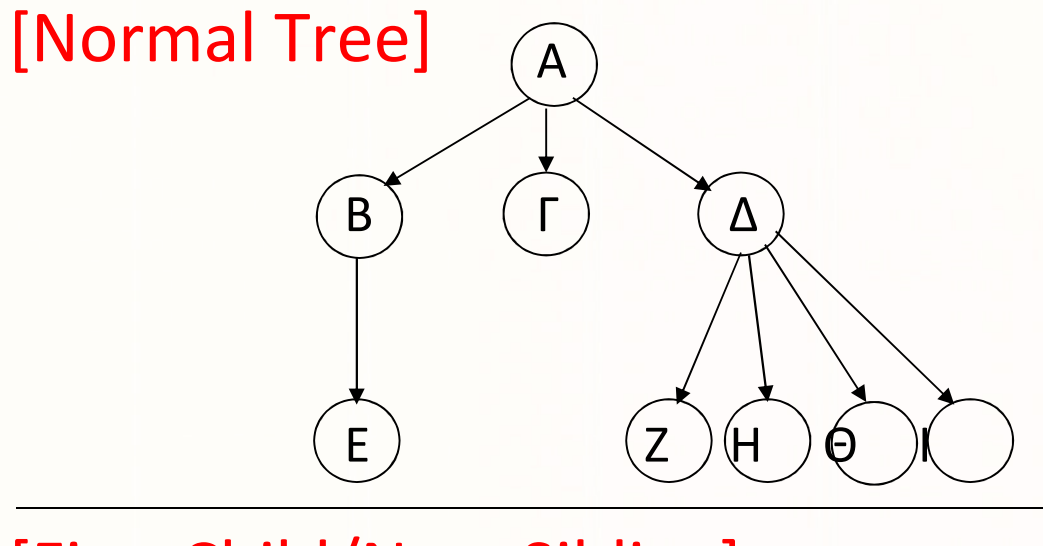

Β

Δένδρο Βαθμού n (n=4)

Συνολικοί δείκτες:

9 nodes \*4 pointers = 36

#### [First Child/Next Sibling]

Δένδρο Βαθμού n (n=2)

Συνολικοί δείκτες:

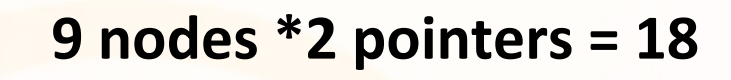

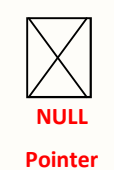

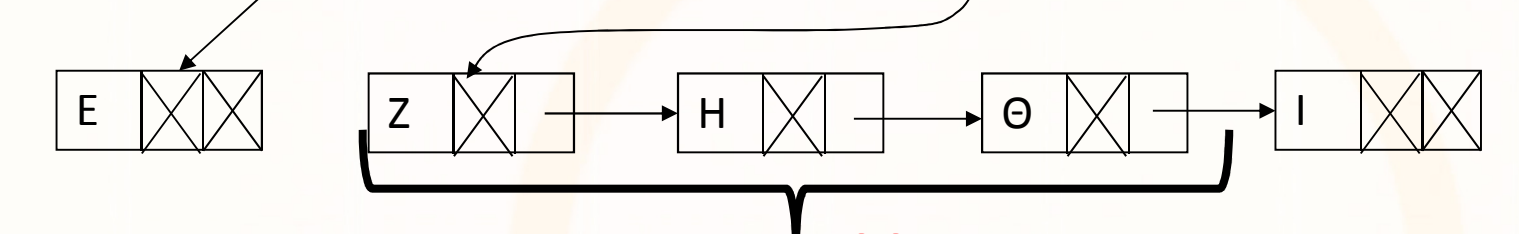

Α

Γ

Δ

# Διάσχιση Δένδρων

- Αν θέλουμε να επισκεφθούμε όλους τους κόμβους ενός δένδρου, μπορούμε να χρησιμοποιήσουμε ένα από τους πιο κάτω τρόπους, οι οποίοι διαφέρουν στη σειρά με την οποία εξετάζουν τους κόμβους.
- 1. Προθεματική Διάσχιση: (Preorder Traversal) επισκεπτόμαστε (εκτυπώνουμε) πρώτα τη ρίζα και ύστερα τα παιδιά της. Αναδρομικά η πράξη ορίζεται ως εξής:

```
Print_Preorder(treenode u)
   Print u;
foreach child v of u 
          Print_Preorder(v)
```
2. Μεταθεματική Διάσχιση: (Postorder Traversal) επισκεπτόμαστε (εκτυπώνουμε) πρώτα τα παιδιά και ύστερα τη ρίζα του δένδρου. Αναδρομικά η πράξη ορίζεται ως εξής:

```
Print Postorder(treenode u)
   foreach child v of u 
         Print_Postorder(v)
   Print u;
```
# Παράδειγμα Διάσχισης δένδρου

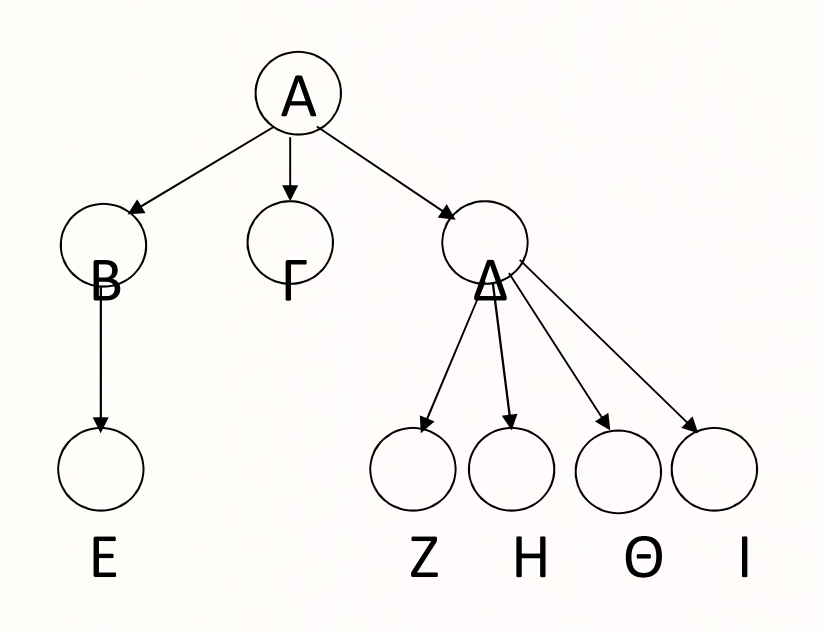

Print\_Preorder(treenode u) Print u;foreach child v of u Print\_Preorder(v)

Print\_Postorder(treenode u)foreach child v of u Print\_Postorder(v) Print u;

<mark>Προθεματική Διάσχιση (Preorder) : Α</mark> Β Ε Γ Δ Ζ Η Θ Ι

Μεταθεματική Διάσχισ<mark>η</mark> (Postorder) : Ε Β Γ Ζ Η Θ Ι Δ **Α** 

# Χρήσιμες Πράξεις του ΑΤΔ Δένδρο

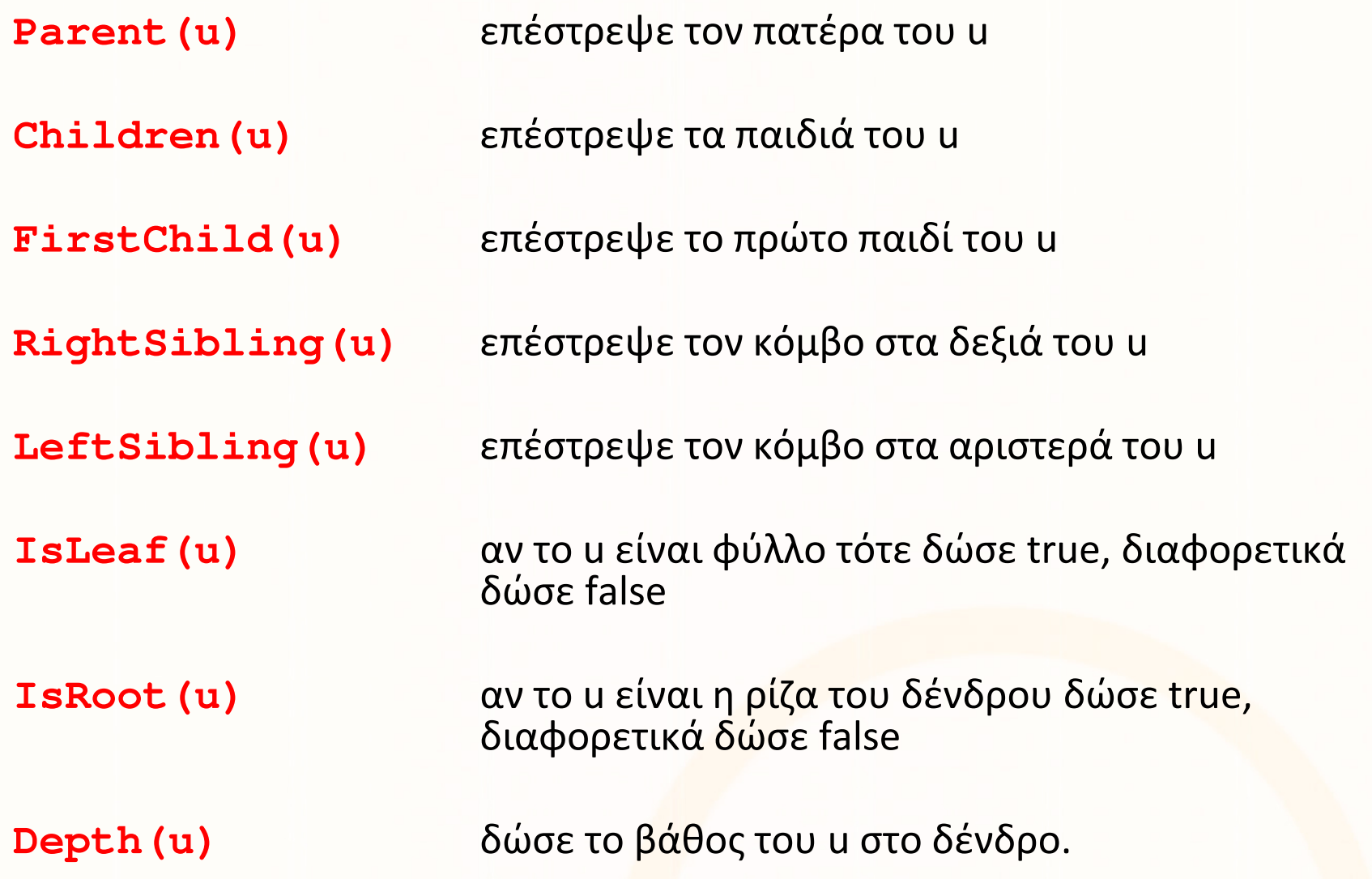